## \* fii Leibniz Institute on Aging -**Fritz Lipmann Institute**

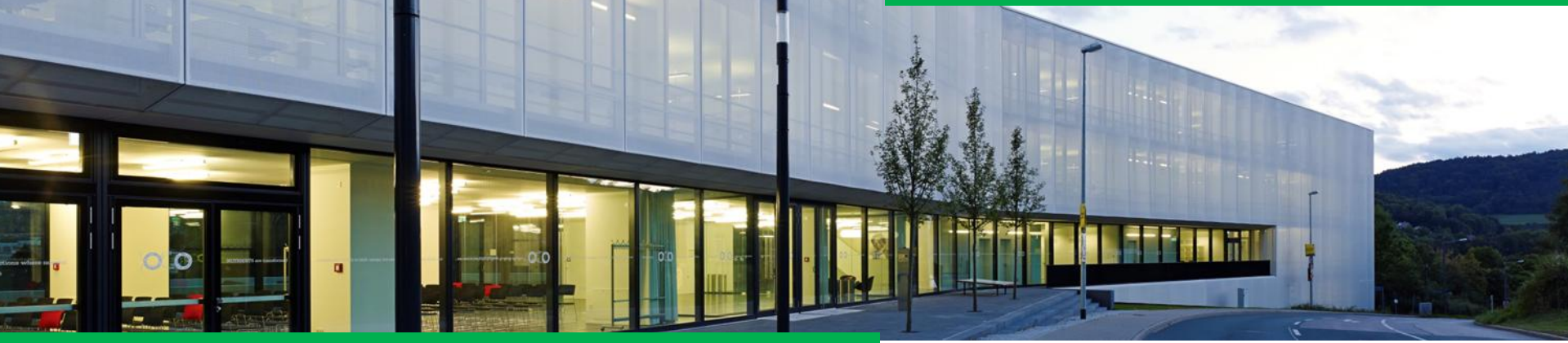

# Bashing irreproducibility with shournal

Record shell-commands and used files with the *shell journal*.

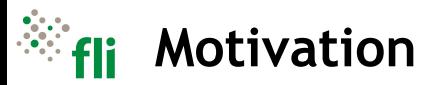

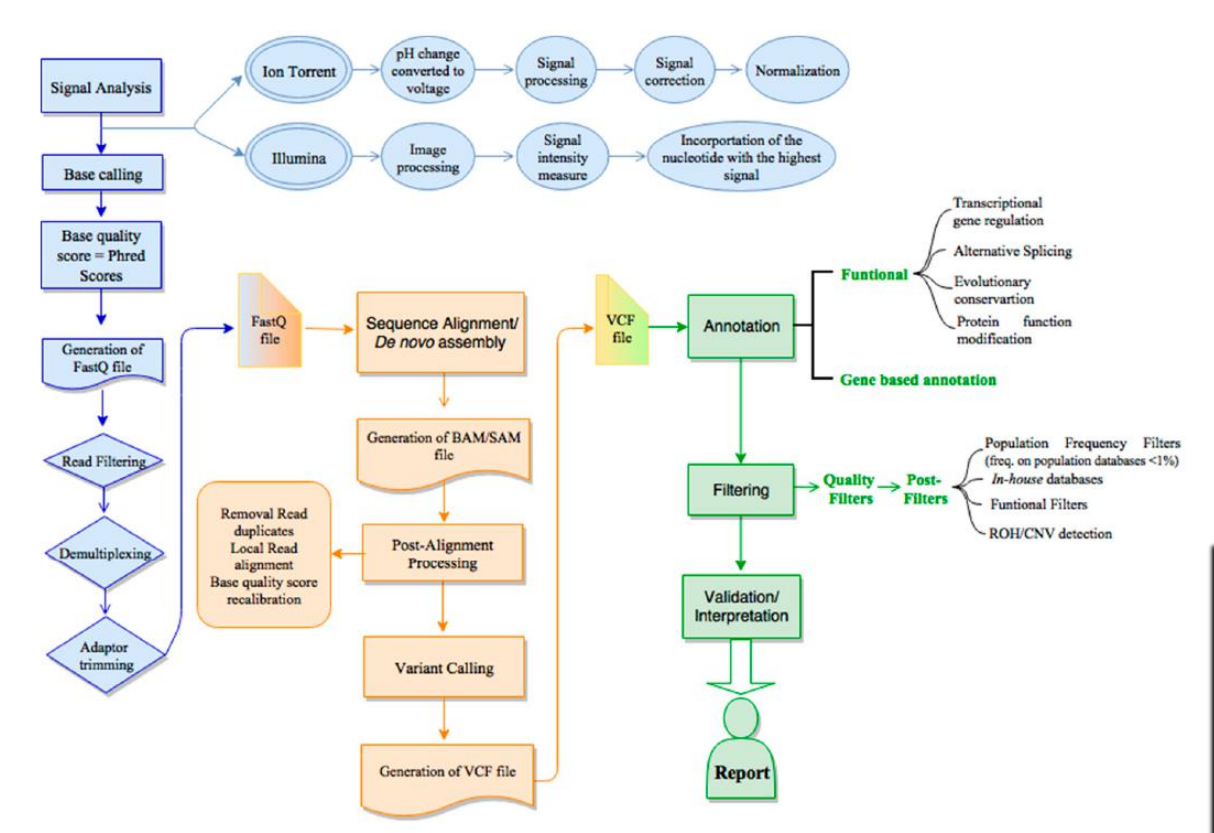

Pereira R, Oliveira J, Sousa M. Bioinformatics and Computational Tools for Next- Generation Sequencing Analysis in Clinical Genetics. J Clin Med. 2020 Jan 3;9(1):132. doi: 10.3390/jcm9010132. PMID: 31947757; PMCID: PMC7019349.

THE BOURNE-AGAIN SHEL **7 CHI** 

 $$ sort$  ... \$ paste ... \$ ./preprocess.sh \$ ./pipeline.sh

A shell workflow typically involves:

- Executing commands with a plethora of parameters
- Modifying scripts
- Editing configurations files
- (Documenting what was done)

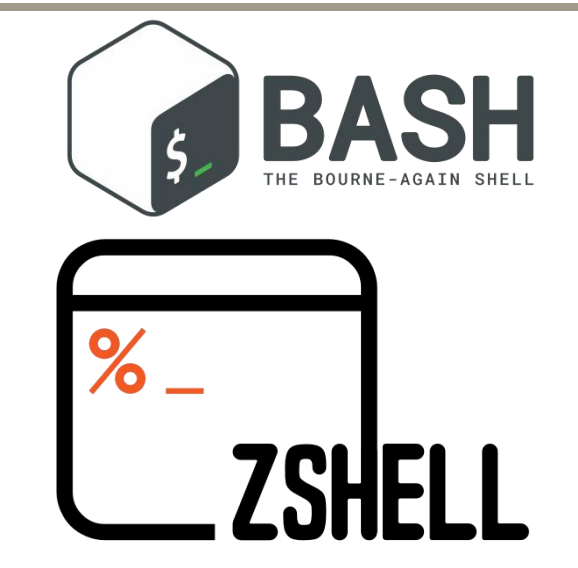

\$ bwa mem -t 32 -T 40 -a -Y path/to/index path/to/fastq 2> /dev/null | samtools sort -@ 32 -u | samtools mpileup -A -Q 20 -x -B --no-output-ins --no-output-ins - -no-output-del --no-output-del --no-output-ends -f chr.fa - > /path/to/pileup.tsv

### **Bash history to the rescue?** https://github.com/tycho-kirchner/shournal

- Similar commands entered at different working directories
- Scripts or config files modified without version control
- Input files changed on disk

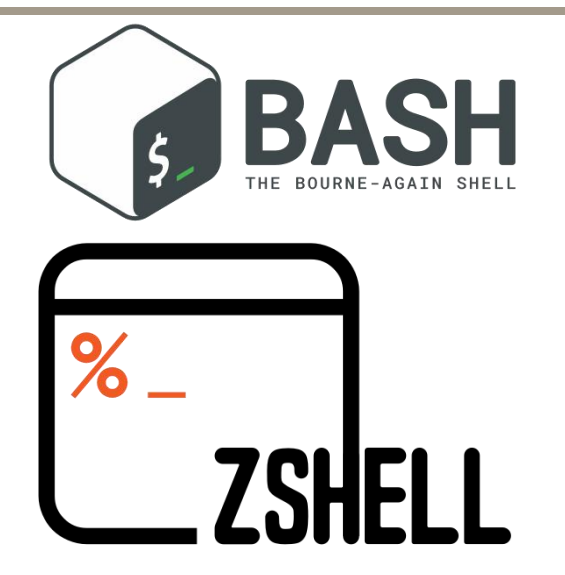

which-command-created --restore-scripts-and-config-files foo.tsv

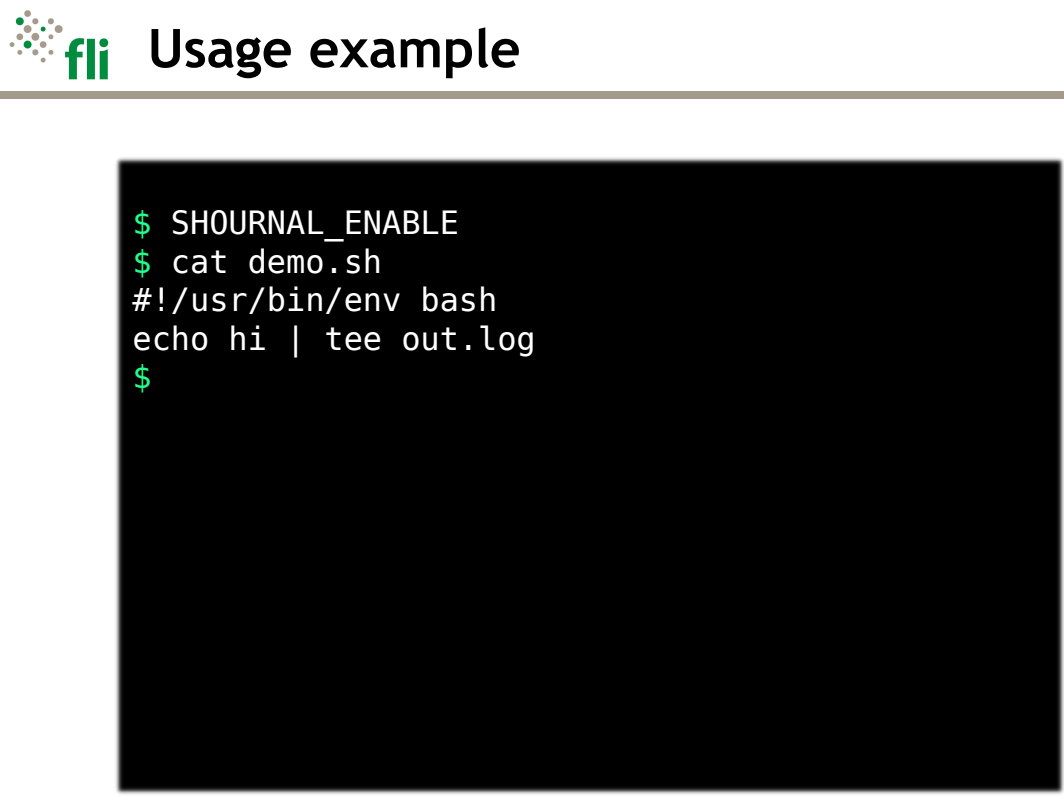

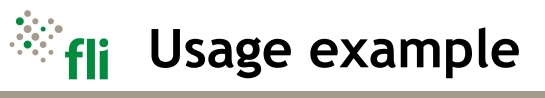

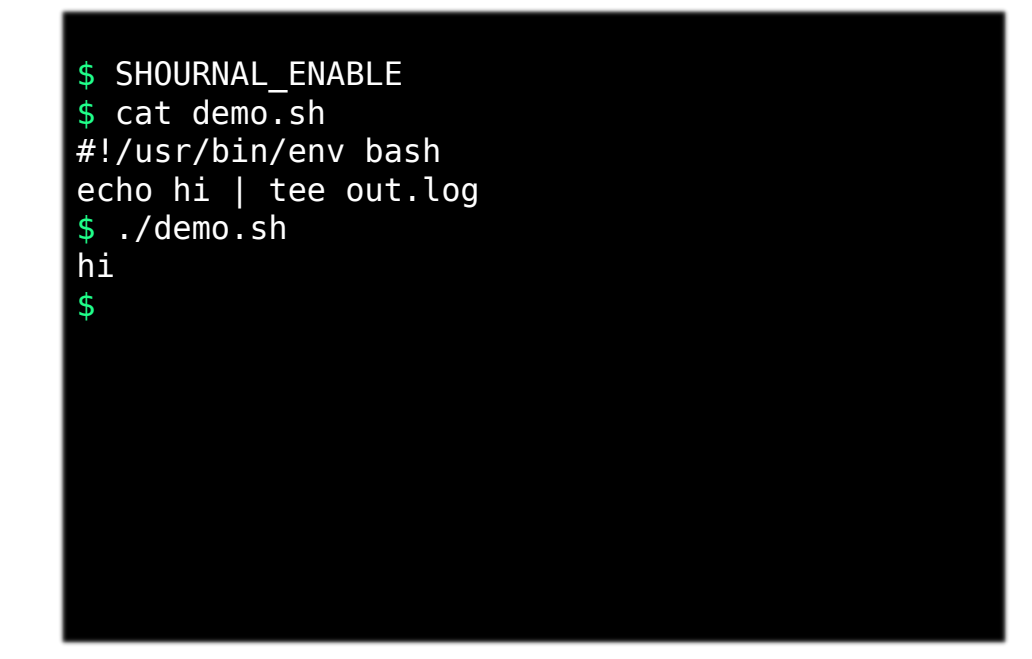

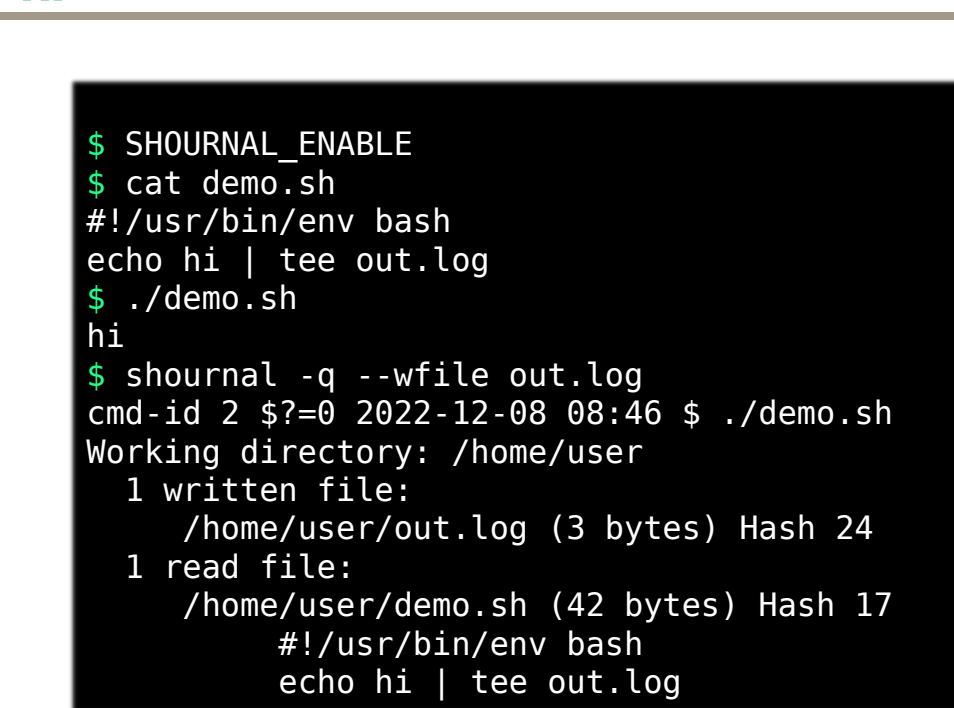

**Usage example**

 $\mathbb{R}$  fill

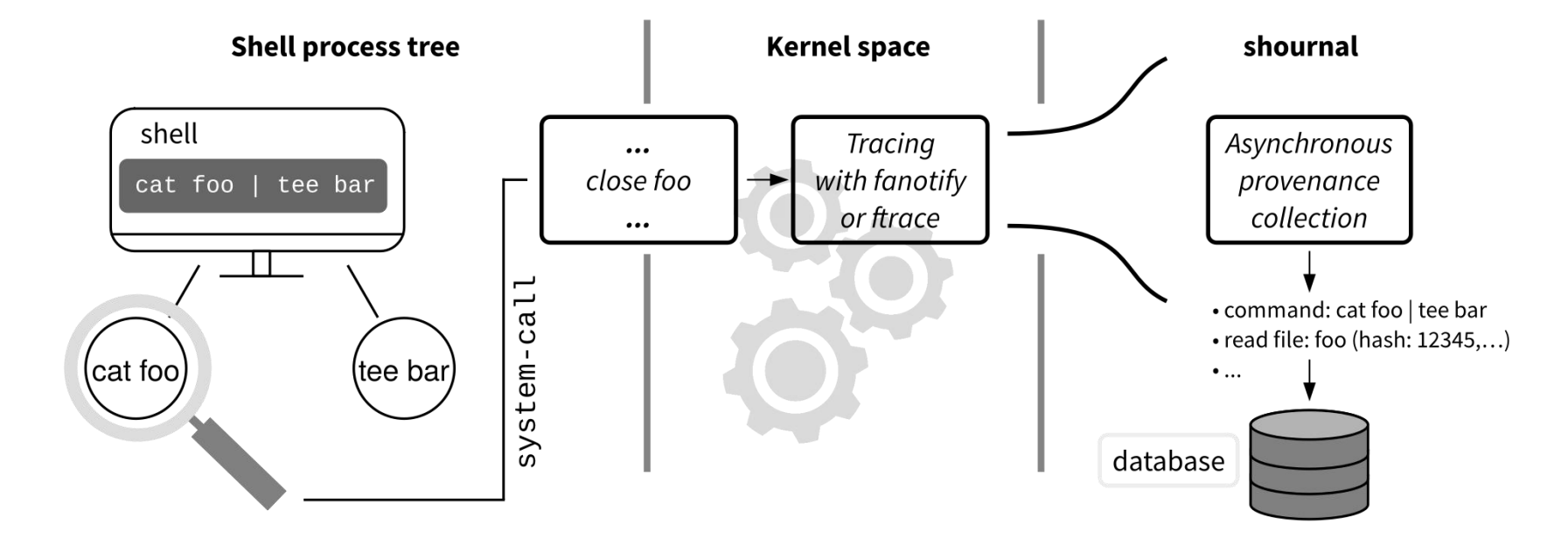

彩布

#### **Make use of the collected provenance** https://github.com/tycho-kirchner/shournal

- Which commands created or modified a given file (by size and checksum or filename)
- Restore old scripts and configuration files without VCS (saved based on file suffix)
- Detect changes in input files
- Files used below a given path

 $\bullet$  ...

• Files modified during a given period of time

\$ shournal --query -cwd \$PWD -cmdtxt ./pipeline.sh% --wpath \$PWD/% --command-end-date -between 2022-12-01 2022-12-31 --restore-rfiles

#### **Make use of the collected provenance** https://github.com/tycho-kirchner/shournal

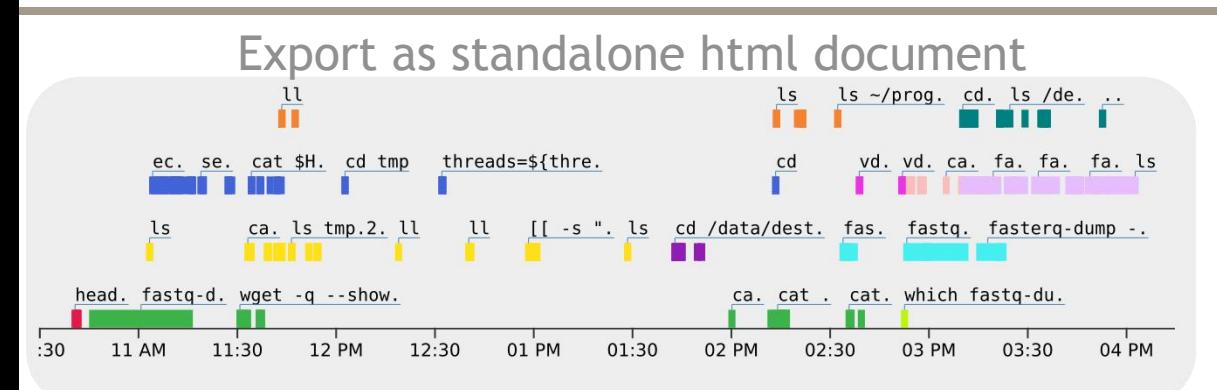

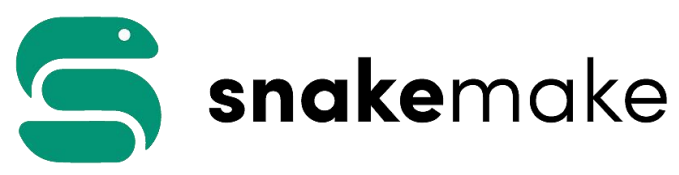

https://github.com/snakemake/shournal-to-snakemake

nextflow ...and others

ReproZip CDE **The Reproducibility Packer!** CARE High runtime- and storage overhead. Local reproducibility of the whole pipeline required.

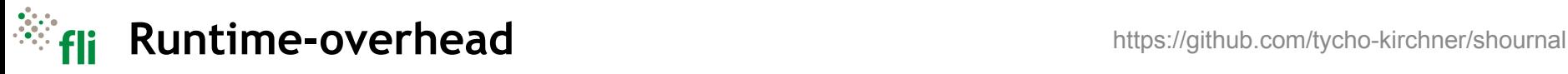

Comparison of shournal's  $\frac{1}{2.5}$ tracing backends *KMOD* and *fanotify* with other tracing tools.

achieved by:

- ftrace
- Only 0.6% overhead is<br>
achieved by:<br>
 ftrace<br>
 tracing only the *close*<br>
file operation<br>
 primarly capturing<br>
 primarly capturing • tracing only the *close* file operation <br>g 1.5
- primarly capturing metadata and **partial** checksums

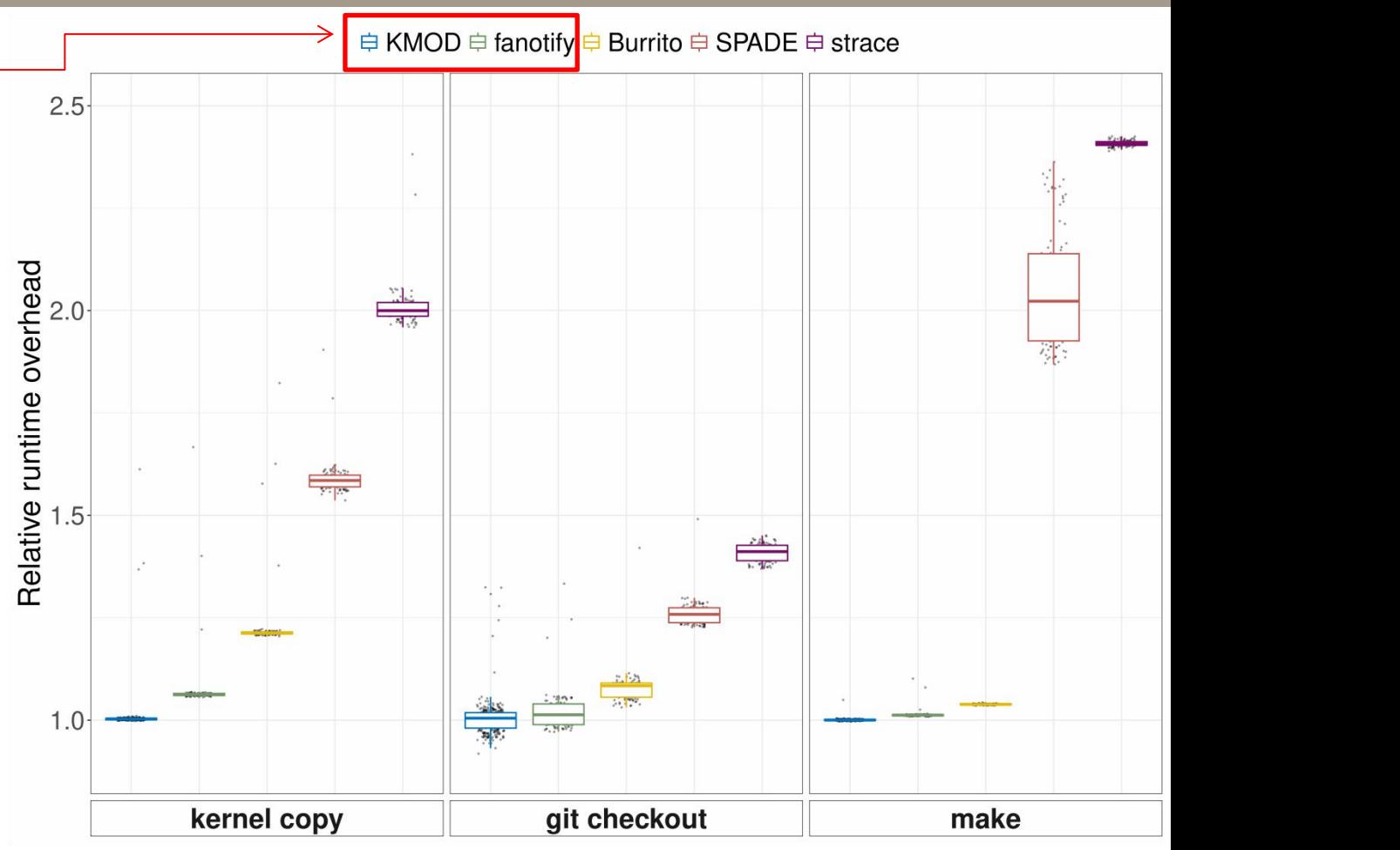

**Current limitations** https://github.com/tycho-kirchner/shournal

- Binary executables are not tracked
- Remote execution not merged into parent command
- Files opened read-writable are treated as written files
- File-actions performed via IPC (interprocess communication)
- Extremely high file activity leads to gaps
- File-provenance, where file handles are shared with unobserved processes, is possibly lost
- Memory-mapped files are sometimes\* not tracked
- The fanotify backend has additional minor limitations

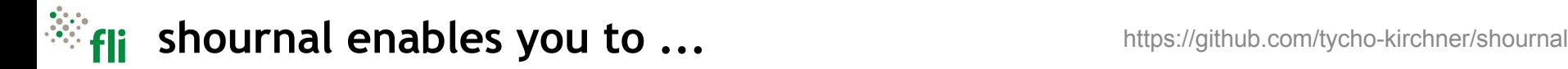

- Determine the provenance of files
- Restore old scripts and configuration files without VCS
- Detect changes in input files
- Summarize and resume projects quickly
- Narrow the gap to the creation of fully reproducible experiments with ReproZip, CDE, CARE or snakemake (and possibly others)
- Re-do ridiculous complicated commands

#### ... with *low* overhead

Available under the GNU General Public License v3.0 or later at https://github.com/tycho-kirchner/shournal

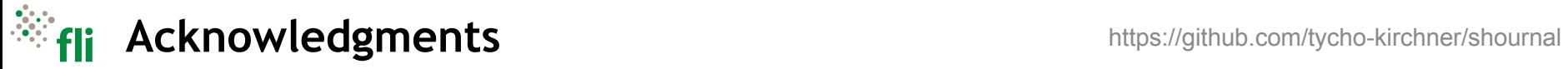

#### Special thanks to: Steve Hoffmann Konstantin Riege

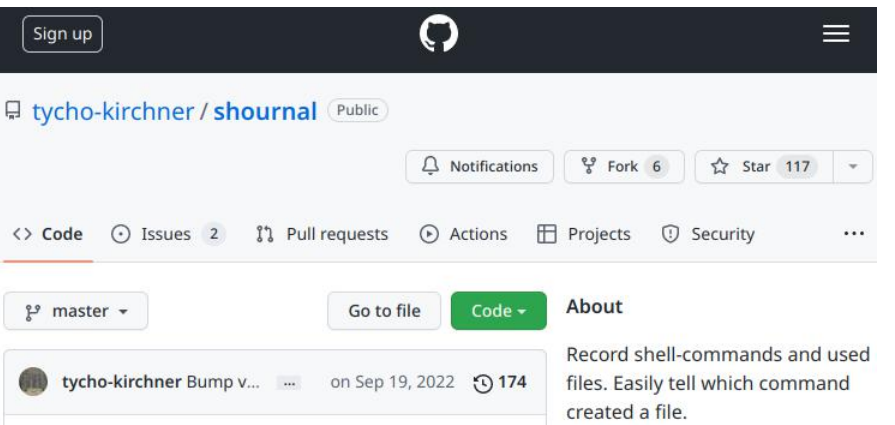

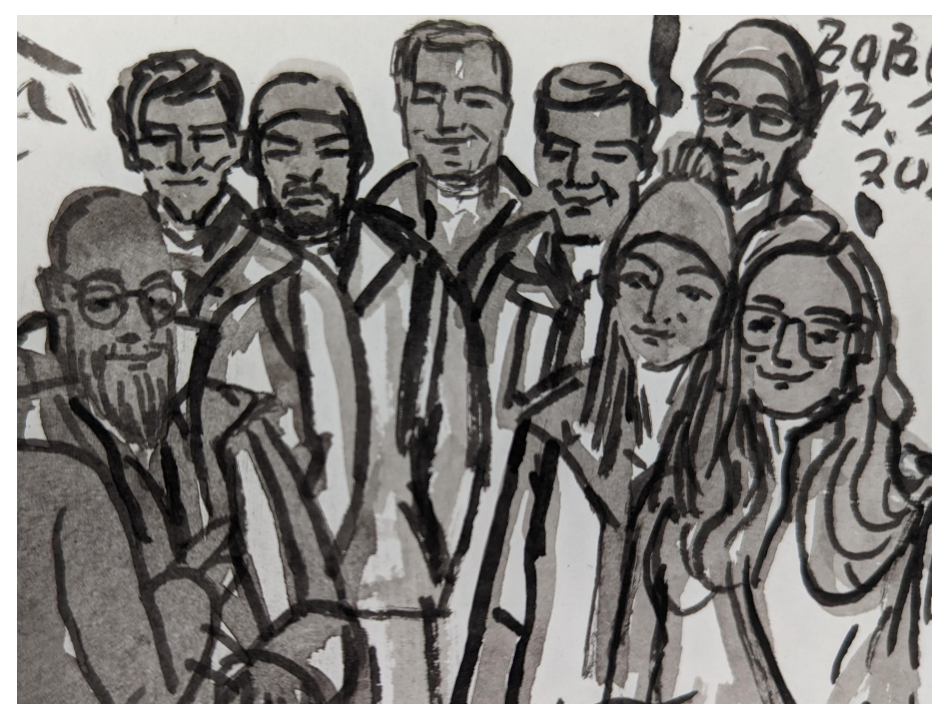

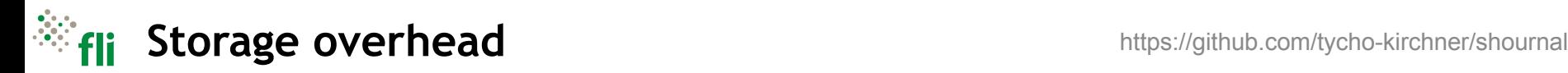

database

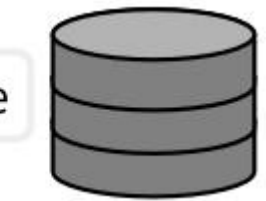

The storage overhead depends on user configuration

- Which directories to monitor for file events (e.g. ignore /tmp)
- Which and how many files to store entirely (by suffix)
- Max. number of file events to store per command (backupscript!)
- cp-benchmark yields approx. 174 bytes per file event
- interface provided to delete unneeded entries (e.g. older than two years)